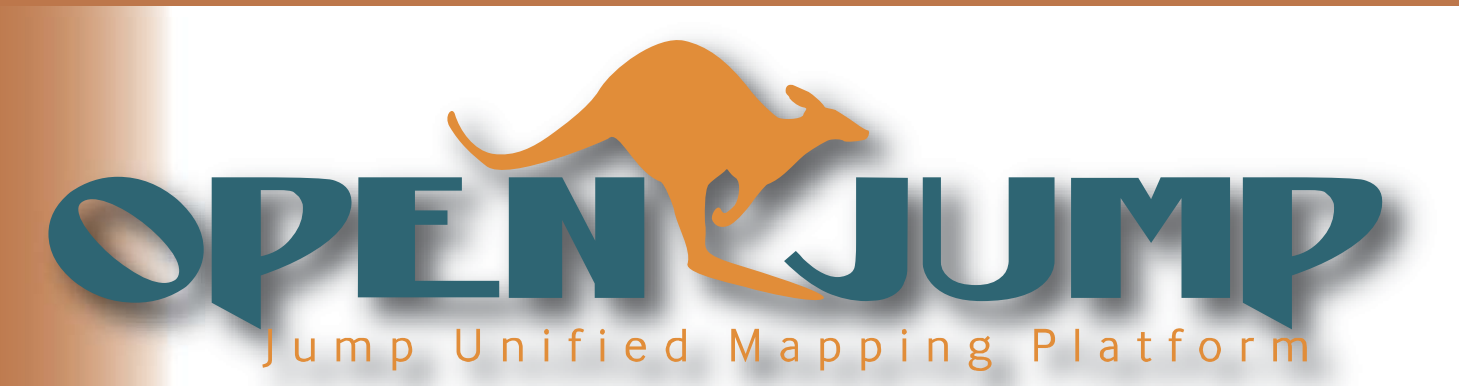

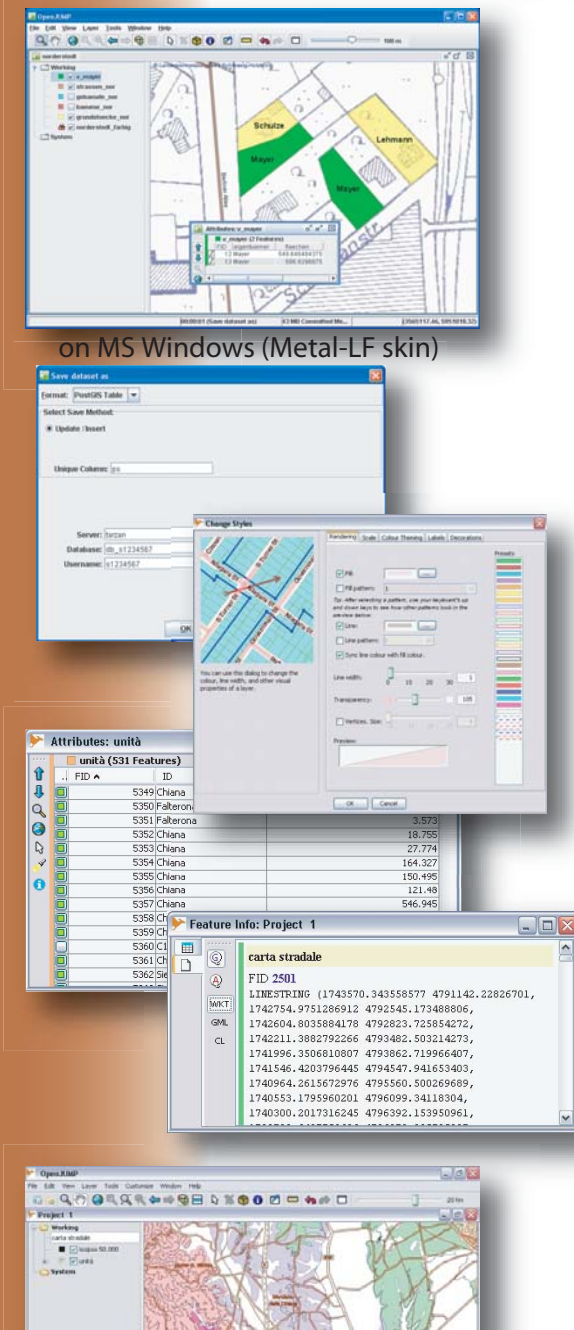

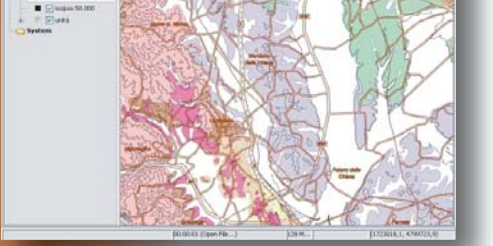

on MS Windows (default skin)

## OpenJUMP is...

- a Vector GIS (that can read rasters as well).
- not just another free demo viewer, but you can edit, save, analyse, conflate and display your data.
- working on Windows, Linux and MacOSX platforms as it is JAVA-based.
- an excellent framework for rapid prototyping.
- freely distributed under the GNU GPL license.

### Selected OpenJUMP Features

#### **Data Formats**

- reads: GML, SHP, DXF\*, JML, MIF\* & TIFF, JPG, MrSID, ECW as well as from PostGIS, ArcSDE\*, Oracle\* and MySQL\*
- writes: GML, SHP, DXF\*, PostGIS\*, JML & JPG
- supports: OGC WMS & WFS (-T), GML 2, SLD

#### **Editing & Conflation**

- drawing points, lines, polygons, circles
- adding, moving, deleting vertices
- rotating, scaling, auto-complete polygon
- cut, merge, simplify polygons and lines
- warping, quality assurance tools\*

#### **(Vector) Analysis & Query**

- spatial and attribute query functions
- calculating length, area, centroid, buffer, convex hull,...
- topology tools: line noder, polygonizer, planar graph,...
- attribute transfer tools (1:1 transfer, or n:1 transfer)
- raster analysis via SEXTANTE connector

#### **Customization**

- provides an API, scripting via BeanShell and Java Python
- (Java) plugin-system
- (\*) : functionality provided via plugin

#### You want to know more?...

# **www.openjump.org**

The JUMP Pilot Project would like to thank volunteers and companies helping to improve OpenJUMP.

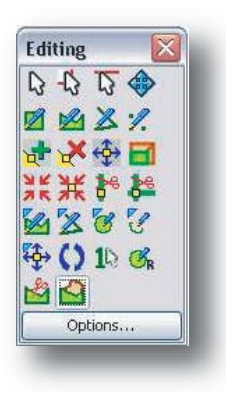